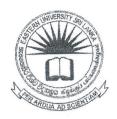

# EASTERN UNIVERSITY, SRI LANKA DEPARTMENT OF MATHEMATICS FIRST EXAMINATION IN SCIENCE - 2016/2017 FIRST SEMESTER (AUGUST/ SEPTEMBER, 2018)

#### EN1042 - INTRODUCTION TO COMPUTING- I

(PRACTICAL)

ANSWER ALL QUESTIONS

TIME: 2 HOURS

#### **INSTRUCTIONS:**

O Create a folder on the desktop and name it with your *index number* (e.g. PS#### or BS####). Save all your work files of all the questions into this folder. If the answers were not found in the above said folder, they will not be marked.

Make sure that all your work files are copied by the examiners before leaving the

examination centre.

Q1) Create the following document using MS Word and save it as 'Q1.docx' in the folder created as per the instructions.

## INFORMATION TECHNOLOGY

ICT, or information and communications technology, is the infrastructure and components that enable modern computing.

Although there is no single, universal definition of ICT, the term is generally accepted to mean all devices, networking

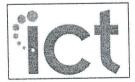

c o m p o n e n t s , applications and systems that combined allow people and ORGANIZATIONS (i.e.,

businesses, nonprofit agencies,

governments and criminal enterprises) to interact in the digital world.

#### 1. ICT

Scanners

[One]. SOFTWARE

- a. Application Software
- b. System Software

[Two]. HARDWARE

- a. Input Devices
- b. Output Devices
  - i. Monitor
  - ii. Printers
- c. Storage Devices

[Three].TRANSACTIONS

- a. Online
- b. Offline

[Four]. COMMUNICATION

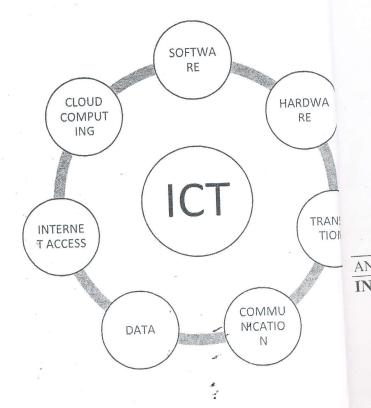

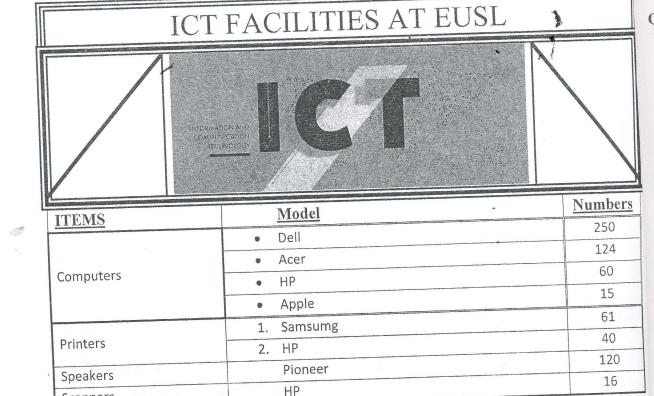

Q2) Create the following presentation file with eight slides using MS PowerPoint and savit as 'Q2.pptx' in the folder created as per the instructions.

Your presentation file should have the following:

- a. Type your Index No in the title slide.
- b. Use appropriate slide layouts to each slides.
- c. Apply a suitable theme to all slides.
- d. Insert the "FSC, EUSL" and Slide Number as Footer except the title slide
- e. Add animation effects to the text and objects in each slide.
- f. Add an animation to text box (Hello) in slide 7 so that it moves in the path show in the dashed line
- g. Add slide transition effect between all slides.

### INFORMATION AND COMMUNICATION TECHNOLOGY

<<TYPE YOUR INDEX NUMBER HERE>>

#### Define ICT

- ICT is the technology required for information processing
- Processing means operations like.....
  - a) Calculations
  - b) Logical decision making
  - c) Outputting data
  - d) Communicating

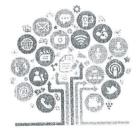

#### ICT Tools

- 1. Informative tools
  - Internet, Intranet systems, Homepage, etc.
- 2. Constructive tools
  - MS Word, PowerPoint, FrontPage, Adobe Photoshop, etc.
- 3. Communicative tools
  - · e-mail, SMS, etc.
- 4. Collaborative tools
  - · Forum, discussion boards, etc.
- 5. Social tools
  - · Facebook, Twitter, Instagram, etc.

FSC, EUSL

3

#### The usage of ICT

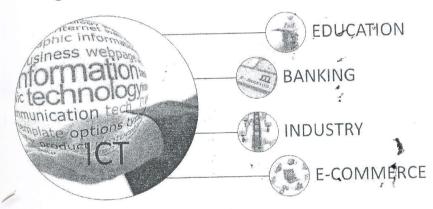

FSC, EUSL

#### Global ICT Spending

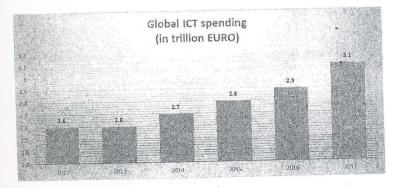

FSC EUSL

#### ICT today

- Over three billion people having access to the Internet
  - With approximately 8 out of 10 owning a smartphone
- Number of Internet users has doubled in five years
- 4.3 billion people not yet using the Internet

#### ICT: Communication

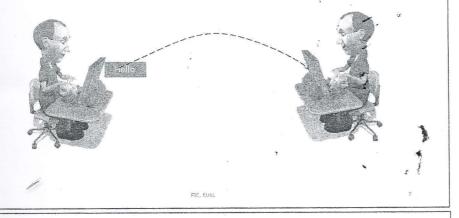

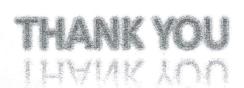